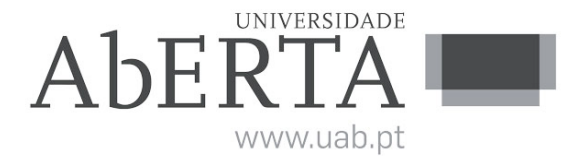

Ministério da Educação e Ciência

**e-Fólio**

# **U.C. 21077 Linguagens de Programação e-Fólio A – Linguagem OCaml**

## **-- INSTRUÇÕES --**

- **1)** O e-fólio tem uma cotação de 4 valores.
- **2)** Qualquer tentativa de plágio resultará numa nota final de zero valores.
- **3)** Este e-fólio deve ser resolvido usando a linguagem OCaml.
- **4)** Deve ser submetido um ficheiro comprimido (ZIP ou RAR) com o nome e número de estudante contendo:
	- a) Código do programa;
	- b) Ficheiro readme.txt com a informação necessária para compilar e executar o programa;
	- c) Relatório até 4 páginas descrevendo a solução apresentada e os testes efetuados.

### **E-fólio A**

Em sistemas Unix, a informação dos utilizadores é mantida em vários ficheiros, incluindo: o ficheiro *passwd*, o ficheiro *shadow* (com informação encriptada dos utilizadores) e no ficheiro *groups* onde é mantida informação dos grupos a que os utilizadores pertencem.

Pretende-se elaborar um programa que analise o ficheiro passwd [1] e o ficheiro group [2] (recebidos por parâmetro) e identifique todas as vulnerabilidades de segurança. Estas vulnerabilidades podem incluir:

- **Vul.1** Acesso superutilizador, o utilizador *root* pode fazer login na máquina (a sua shell devia estar configurada com o valor /sbin/nologin, /bin/false ou não ter nenhum valor definido).
- **Vul.2** Contas de utilizador que são configuradas com acesso root (UID =  $0$  ou GID =  $0$ ).
- **Vul.3** Contas de utilizador que pertencem ao grupo root/wheel no ficheiro (etc/group).
- **Vul.4** Contas de serviços de sistema (postfix, mysql, daemon, lp, lpd...) que têm acesso à linha de comandos (ver Vul.1).

A análise a fazer pelo programa deve ter em conta o grau de risco associado a cada vulnerabilidade, como se sumariza na Tabela 1.

| <b>Grau de Risco</b> | Vulnerabilidade(s) |
|----------------------|--------------------|
| Alto                 | Vul.1, Vul.2       |
| Médio                | Vul 3              |
| Baixo                | Vul 4              |

*Tabela 1 - Graus de risco das vulnerabilidades*

O seu programa deve implementar as seguintes funcionalidades:

- **1.**Leitura dos ficheiros (ou respetivo conteúdo em strings) com o formato /etc/passwd [1] e /etc/group [2].
- **2.**Identificação da vulnerabilidade associada a um determinado utilizador. Nota que alguns utilizadores podem não ter nenhuma vulnerabilidade associada.
- **3.**Estatísticas dos graus de risco identificados, segundo a Tabela 1, após a análise de todos os registos dos ficheiros.

#### **Nota:**

São disponibilizados dois ficheiros *passwd* e *groups* que podem ser usados para testar o seu programa.

### **Referências:**

[1] Estrutura do ficheiro */etc/passwd*, disponível em: https://linux.die.net/man/5/passwd

[2] Estrutura do ficheiro */etc/group*, disponível em: https://linux.die.net/man/5/group